#### Contenu de l'emballage

- Caméra Ogivale de Réseau 4K à Focal Progressif Motorisé avec Détection de la caméra de Mouvement Intelligente<br>de Mouvement Intelligente
- Trousse d'assemblage\*
- Modèle d'assemblage\*
- Câble de rallonge Ethernet avec presse-étoupe RJ45 pré-fixé.\*
- Clé Allen\*
- \* Par caméra dans les emballages multi-caméras.

#### **ATTENTION**

Il est recommandé de brancher la caméra au NVR ou à un commutateur PoE externe. Si vous utilisez un bloc d'alimentation CC avec la caméra, une alimentation REGULÉE, APPROUVÉE UL/CSA est NÉCESSAIRE pour l'utilisation de cette caméra. L'utilisation d'une alimentation non-régulée et non conforme peut endommager ce produit et annuler la garantie.

#### Mesures de sécurité

- N'utiliser la caméra qu'avec des NVR Lorex compatibles.
- Lire attentivement ce guide et le garder pour consultation ultérieure
- Suivre toutes les instructions pour une utilisation sécuritaire et manipuler avec soin.
- Utiliser la caméra à la température donnée, aux niveaux d'humidité et de tension mentionnés dans les spécifications de la caméra.
- Ne pas démonter la caméra.
- Ne pas pointer votre caméra vers le soleil ou une source intense de lumière.
- N'utilisez qu'une bloc d'alimentation stabilisée avec le produit (facultatif). L'utilisation d'un bloc d'alimentation non stabilisée et non conforme peut endommager le produit et annuler la garantie.
- Un nettoyage périodique peut s'avérer nécessaire. Utiliser un linge humide
- seulement. N'utilisez pas de nettoyants à base de produits chimiques abrasifs.
- Le câble fourni est conçu uniquement pour un montage en surface. Les câbles pour installations encastrées et verticales sont vendus séparément (type CMR). Ces câbles ainsi que d'autres types de câbles sont offerts sur **lorex.com**.

#### Utiliser le presse-étoupe RJ45 (en option)

*Câble de*  Le presse-étoupe RJ45 couvre le connecteur Ethernet de la caméra et la fiche RJ45 pour les protéger des intempéries, de la poussière, de la saleté et des autres contaminants de l'environnement.

Le presse-étoupe RJ45 est préinstallé sur le câble de rallonge Ethernet fourni.

*Presse-étoupe RJ45*

*rallonge Ethernet*

Pour utiliser le presse-étoupe RJ45 : Tournez fermement le barillet du presse-étoupe RJ45 sur le connecteur Ethernet de la caméra.

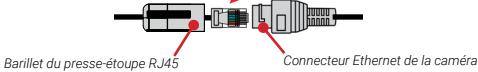

REMARQUE : Le presse-étoupe RJ45 est résistant aux intempéries. Veuillez sceller le capuchon avec du silicone ou avec du ruban électrique pour assurer une étanchéité accrue s'il est exposé régulièrement aux précipitations.

# Clauses de non-responsabilité

- Pour consulter la liste complète des enregistreurs compatibles, visitez le site
- **lorex.com/compatibility**.
- No está diseñada para sumergirse en el agua. Se recomienda la instalación en una ubicación resguardada.
- Ne pas immerger l'appareil dans l'eau. Installation recommandée dans un emplacement couvert.
- Cet appareil comprend un filtre IR mécanique autonome. Lorsque la caméra passe du mode de visionnement diurne au mode nocturne, un bruit de clic peut être entendu provenant de la caméra. Ce clic est normal et indique que le filtre de l'appareil photo fonctionne.
- Pour un visionnement à distance optimal à partir de votre enregistreur, une vitesse de téléversement de 256 kbp/s par caméra est requise (réglage par défaut). Par exemple, votre forfait de services Internet doit prendre en charge une vitesse de téléversement de 2 Mbp/s ou plus pour 8 caméras, 4 Mbp/s ou plus pour 16 caméras et 8 Mbp/s ou plus pour 32 caméras (votre fournisseur de services Internet peut confirmer votre vitesse de téléversement). Vous pouvez réduire la résolution et le débit binaire des flux vidéo de la caméra pour améliorer les performances de connexions Internet plus lentes. Consultez le guide d'utilisation de votre NVR sur **lorex.com** pour des instructions complètes (voir la section "Configuration de la qualité d'enregistrement").

#### **Dimensions**

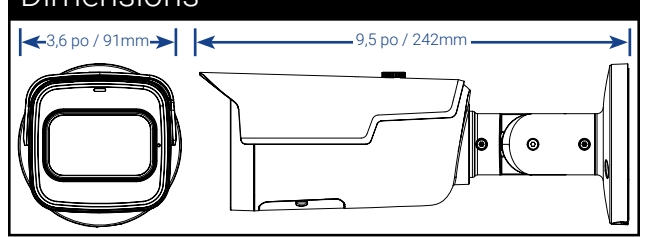

### Directives d'installation importantes

• Orientez la caméra de manière à ce que les objets d'intérêt apparaissent dans les ⅔ inférieurs de l'image de la caméra.

> La précision est optimale pour les objets à moins de 50 pieds (~15 m) et dans les ⅔ inférieurs

Position de niveau (c.-à-d., plafond)

Plage d'angle optimale

La précision est plus faible pour les objets éloignés de plus de 50 pieds (~15 m) et/ou dans le ⅓. supérieur de l'image.

de l'image.

• Choisissez un endroit où les objets d'intérêt ne se trouveront pas à plus de 50 pi (environ 15 m) de la caméra.

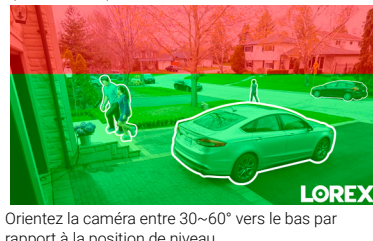

- rapport à la position de niveau. • Installez la caméra entre 8 et 16 pi (2,5 à 5 m) du sol.
- **REMARQUE :** La précision de la détection des personnes et des véhicules sera influencée par de multiples facteurs, tels que la distance entre l'objet et la caméra, la taille de l'objet, la hauteur et l'angle de la caméra. La vision nocturne aura également un impact sur la précision de la détection.

#### **Conseils d'installation additionnels :**

- Pointez la caméra dans la direction où il y a le moins d'obstruction (p. ex. : branches d'arbres).
- Installez la caméra à un endroit que les vandales auront du mal à atteindre.
- Protéger le câblage afin qu'il ne soit pas exposé ou coupé facilement
- Cette caméra est conçue pour être utilisée à l'extérieur. Installez-la préférablement dans un emplacement couvert.
- La détection de mouvement intelligente est activée par défaut. Lorsqu'elle est activée,
- la fréquence d'images d'enregistrement de la caméra est de 20 images par seconde. • Pour obtenir le maximum de 30 images par seconde, la détection de mouvement
- intelligente doit être désactivée.

# Besoin d'aide?

Visitez notre site Web pour les mises à jour du logiciel et les manuels d'instructions complets

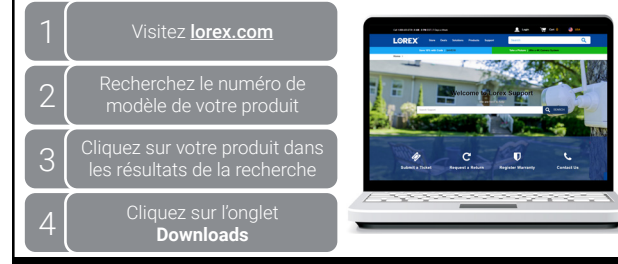

*Copyright © 2023 Lorex Corporation Nos produits étant sans cesse améliorés, Lorex se réserve le droit de modifier la conception du produit, ses caractéristiques et son prix sans préavis et sans aucune obligation. E&OE. Tous droits réservés.*

# LOREX

Caméra Ogivale de Réseau 4K à Focal Progressif Motorisé avec Détection

# **Nocturnal Série Lorex N10 LNB9292**

# **Guide de Démarrage Rapide**

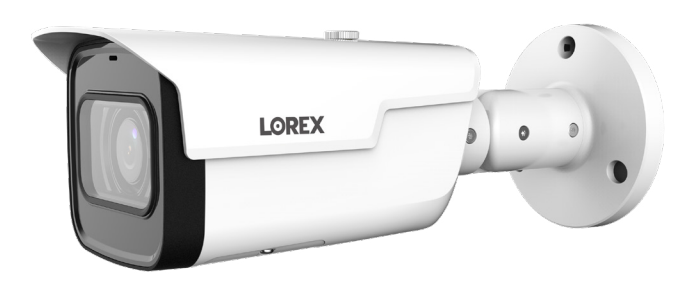

lorex.com

#### Conseils d'installation

• Pointer la caméra dans la direction où il y a le moins d'obstruction (p. ex. : branches d'arbres). • Installez la caméra à un endroit que les vandales auront du mal à atteindre.

- Protéger le câblage afin qu'il ne soit pas exposé ou coupé facilement.
- Cette caméra est conçue pour être utilisée à l'extérieur. Installation recommandée dans un emplacement couvert.

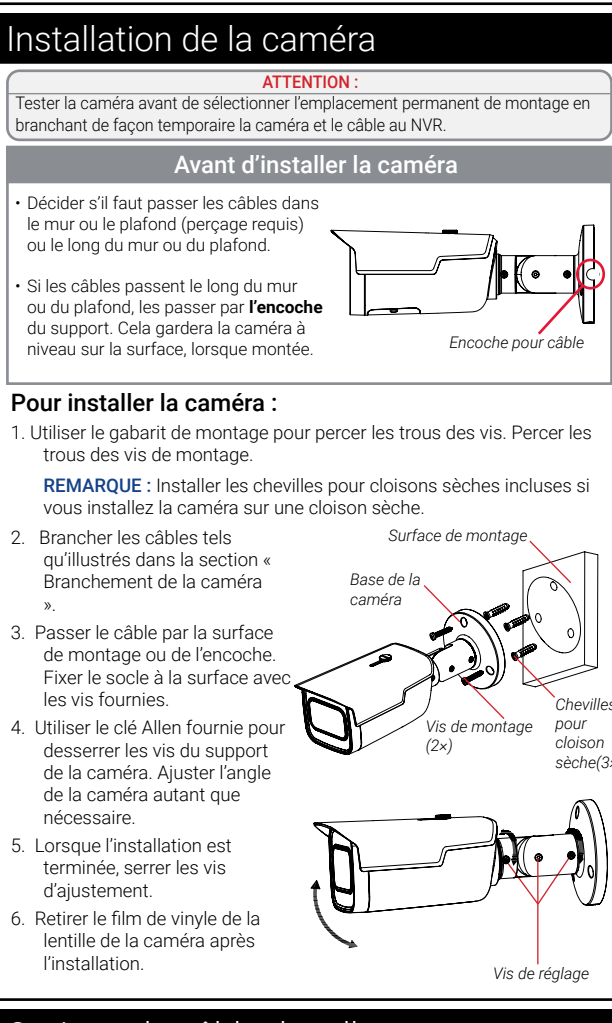

# Options de câble de rallonge

Rallonger la longueur du câble Ethernet de jusqu'à 300 pi (92m) pour votre caméra Voir le tableau ci-dessous. Nous vous recommandons d'utiliser les câbles conformes aux normes UL et CMR disponible à l'adresse lorex.com.

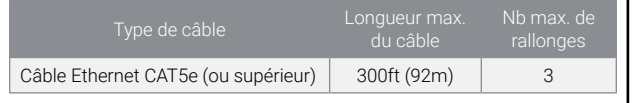

• Vous pouvez utiliser un coupleur RJ45 ou un commutateur (non fournis) pour connecter les fiches mâles du câble Ethernet.

• Un commutateur (vendu séparément) est nécessaire pour rallonger le câble au-delà de 300 pi (92m).

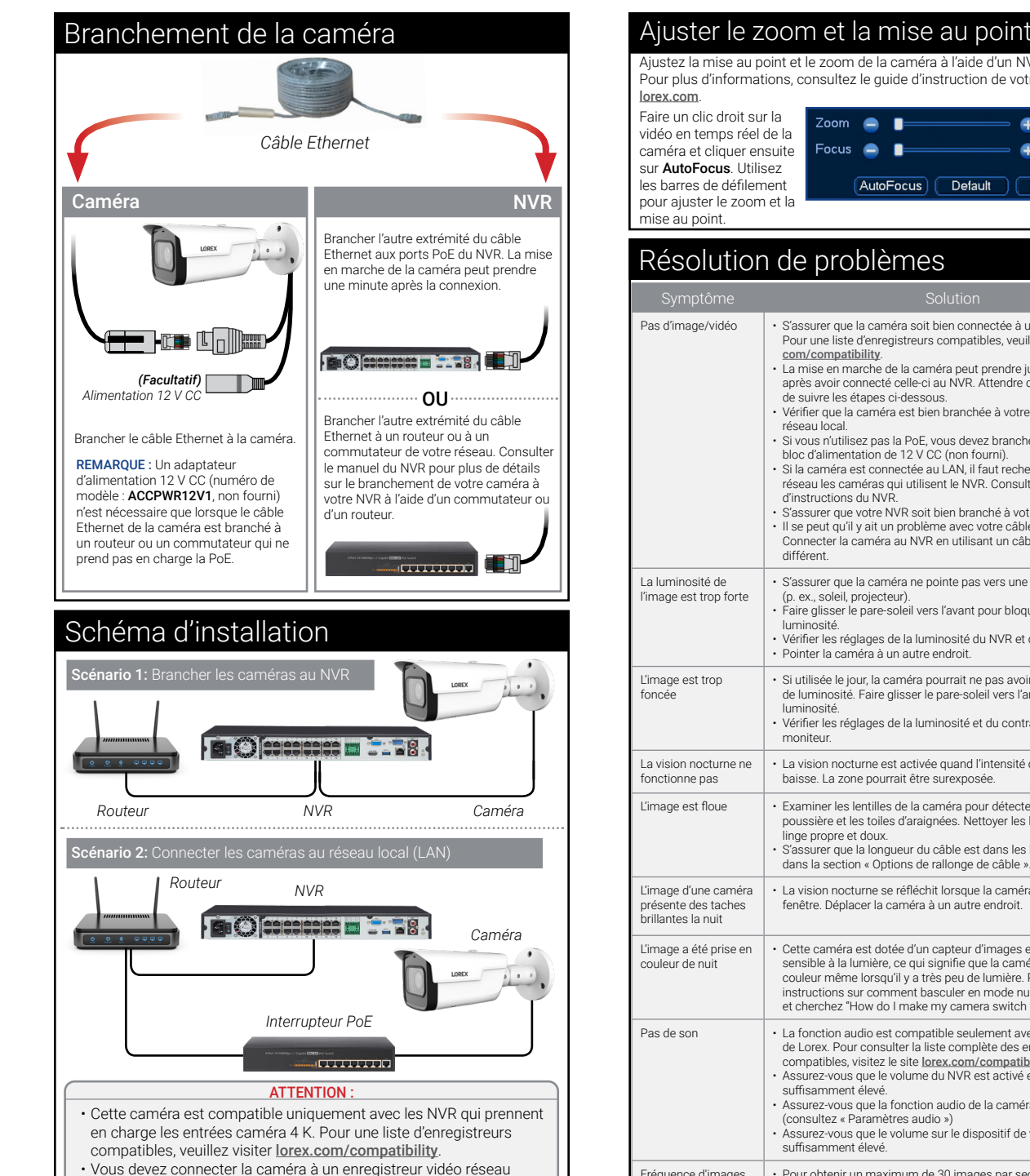

compatible H.265 pour profiter de la compression H.265. Pour des instructions concernant l'activation de la compression H.265, rendez-vous sur lorex.com, et recherchez "How do I enable H.265

compression?".

# Ajustez la mise au point et le zoom de la caméra à l'aide d'un NVR compatible. Pour plus d'informations, consultez le guide d'instruction de votre NVR sur

lorex.com. Faire un clic droit sur la vidéo en temps réel de la caméra et cliquer ensuite sur AutoFocus. Utilisez les barres de défilement pour ajuster le zoom et la mise au point.

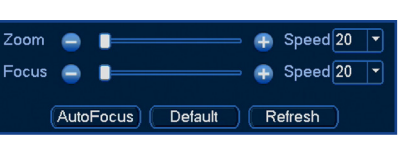

# Résolution de problèmes

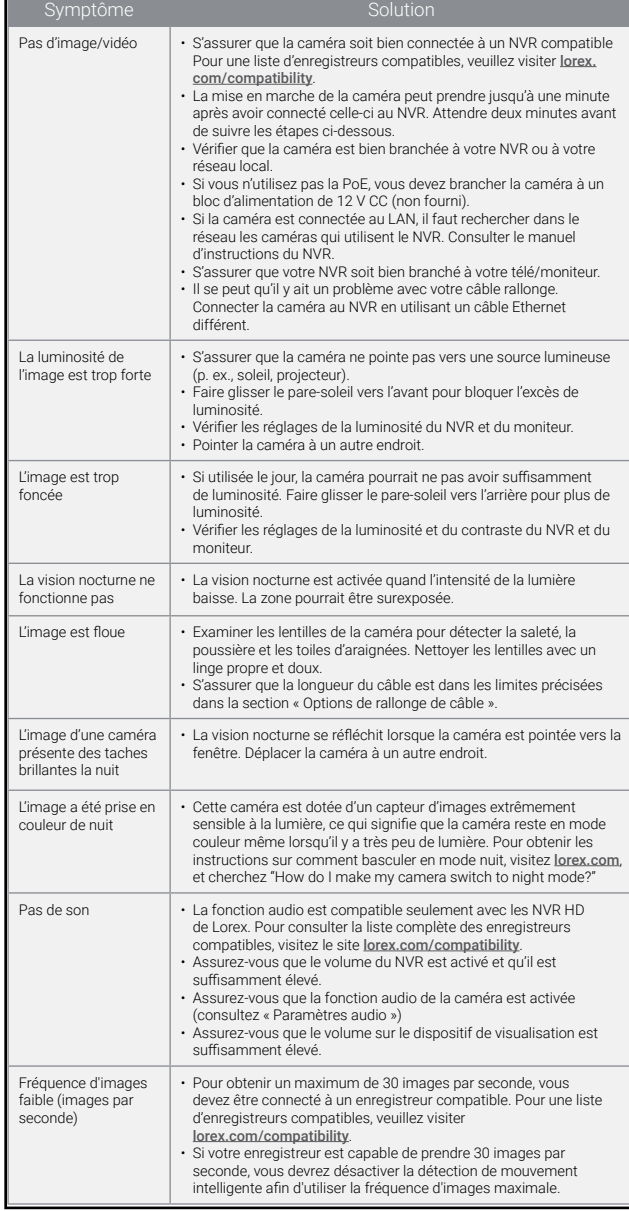

LNB9292\_OSG\_FR\_R3